### **04 Układy równań i rozkłady macierzy - Ćwiczenia**

### **1. Wstęp**

Środowisko Matlab można z powodzeniem wykorzystać do rozwiązywania układów równań z wykorzystaniem rozkładów macierzy m.in. Rozkładu Choleskiego, Eliminacji Gaussa lub QR.

Do wyznaczania powyższych rozkładów należy wykorzystać polecenia: chol, lu lub qr. Szczegóły dotyczące poleceń należy szukać w podręczniku Matlab.

### **2. Rozkład Choleskiego**

Rozkład Choleskiego pozwala na przedstawienie symetrycznej macierzy w postaci produktu macierzy trójkątnej i jej transpozycji.

$$
A = R' * R
$$

gdzie  $R$  jest macierzą górnie trójkątną.

Niestety nie wszystkie macierze symetryczne mogą być rozłożone w ten sposób. Warunkiem rozkładu jest fakt, że macierz  $A$  musi być *macierzą hermitowską* (m.in. symetryczną) i *dodatnio określoną*.

def.1 Macierz A nazywamy *macierzą*  $hermitowskq<sup>1</sup>$ , jeżeli  $A=A^*$ , przy czym  $A^* = (\bar{A})^T$ , a więc  $\bigwedge_{i,j=1,2,...,n} a_{ij} = \bar{a}_{ji}.$ 

**def.2** Macierz hermitowska jest *dodatnio określona*, jeżeli spełniony jest warunek:

$$
\bigwedge_{x\neq 0} x^*Ax > 0
$$

gdzie  $x = (x_1, x_2, \dots, x_n)^T$ , $\Theta = (0, 0, \dots, 0)^T$ .

**.** 

#### **Przykład 1**

Do przykładu wykorzystajmy macierz Pascala rozmiaru 6x6:

>> A=pascal(6)

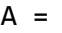

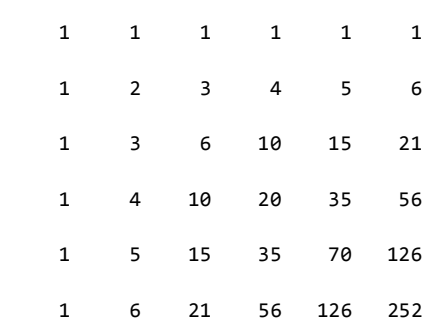

która jest symetryczna i dodatnio określona. Następnie wyznaczamy macierz górnie trójkątną:

#### >> R=chol(A)

$$
R =
$$

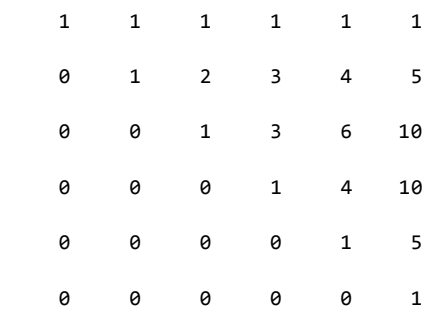

Po czym możemy rozwiązać układ równań A\*x=b. Podstawiamy A=R'\*R do równania i otrzymujemy nowe równanie:

$$
R' * R * x = b
$$

a następnie wykorzystując dzielenie lewostronne z operatorem *backslash* otrzymujemy rozwiązanie:

>>  $x=R\ (R'\ b)$ 

 $^{1}$  Jeżeli macierz hermitowska ma wyrazy rzeczywiste to jest to po prostu macierzą symetryczna.

Znalezienie macierzy górnie trójkątnej rozmiaru  $n \times n$  jest operacją o złożoności  $O(n^3)$ , natomiast rozwiązanie przy użyciu dwukrotnego zastosowania backslash'a  $O(n^2)$ .

# **3. Rozkład LU**

Rozkład macierzy  $LU$  inaczej nazywamy metodą Eliminacji Gaussa. Rozkład pozwala na przedstawia każdej kwadratowej macierzy jako produkt permutacji dolnie trójkątnej macierzy i górnie trójkątnej macierzy:

$$
A=L*U
$$

gdzie  $L$  jest permutacją dolnie trójkątnej macierzy z jedynkami na przekątnej, natomiast  $U$  jest macierzą górnie trójkątną.

## **Przykład 2**

Dany jest układ równań A\*x=b, gdzie:

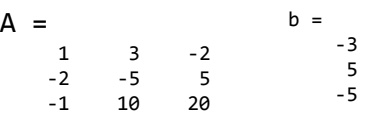

Obliczamy rozkład  $LU$  za pomocą polecenia:

$$
\Rightarrow [L, U] = lu(A)
$$

 $L =$ 

 $\overline{U}$ 

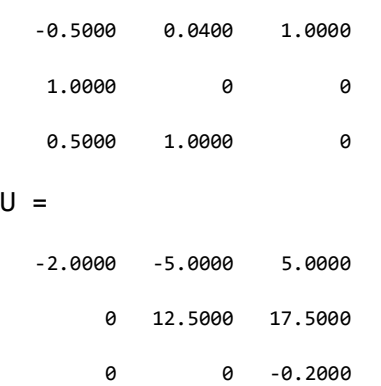

Następnie możemy szybko wyznaczyć rozwiązanie poleceniem:

$$
\Rightarrow x=U\setminus (L\setminus b)
$$
  

$$
x = 5.0000
$$
  

$$
-2.0000
$$

1.0000

Opcjonalnie możliwe jest także wyznaczenie macierzy permutacji  $P$ , patrz podręcznik.

## **4.Rozkład QR**

Za pomoca rozkładu  $OR$  lub inaczej rozkładu ortogonalnego możemy przedstawić macierz prostokątną jako produkt macierzy ortogonalnej (unitarnej w przypadku liczb zespolonych) i macierzy górnie trójkątnej:

$$
A=QR
$$

Opcjonalnie możliwe jest też wyznaczenie macierzy permutacji P spełniającej równanie:

$$
AP=QR
$$

gdzie  $P$  to macierz permutacji,  $Q$  to macierz ortogonalna oraz  $R$  to macierz górnie trójkątna.

Możemy rozróżnić 4 typy rozkładu QR: pełny, ekonomiczny, przy czym z macierzą permutacji lub bez.

*Nadokreślone układy równań* <sup>2</sup> zawierają prostokątną macierz główną, która ma więcej wierszy niż kolumn, np. rozmiaru  $mxn$  gdzie  $m > n$ .

Pełny rozkład zakłada określenie kwadratowej macierzy  $Q$  wymiaru  $m \times m$  oraz macierzy prostokątnej górnie trójkątnej  $R$  wymiaru  $m x n$ .

# **Przykład 3**

1

<sup>2</sup> mające więcej równań niż zmiennych

Mając daną macierz  $A$ , pełny rozkład wyznaczamy przy pomocy polecenia qr:

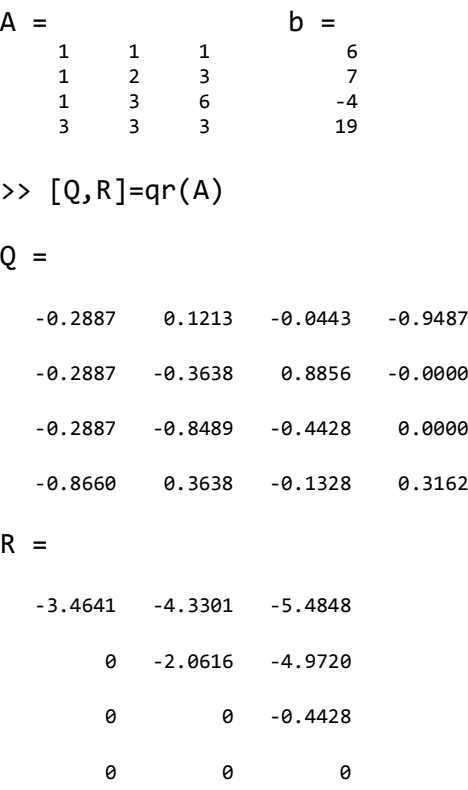

Natomiast rozkład ekonomiczny dodając 0 w poleceniu:

 $0 =$  -0.2887 0.1213 -0.0443 -0.2887 -0.3638 0.8856 -0.2887 -0.8489 -0.4428 -0.8660 0.3638 -0.1328  $R =$  $-3.4641 - 4.3301 - 5.4848$  0 -2.0616 -4.9720 0 0 -0.4428

 $\Rightarrow$  [Q,R]=qr(A,0)

zawierający macierz  $Q$  o rozmiarze  $m \times n$  oraz macierz kwadratową  $R$  rozmiaru  $nxn$ . Zabieg zmniejszenia macierzy (o  $m - n$  kolumn od końca dla  $\theta$  i usuniecie wierszy zerowych dla ) jest zasadny przy większych macierzach.

Opcjonalna permutacja kolumn rozkładu, wywołana obecnością trzeciego argumentu wyjściowego polecenia qr jest użyteczna ze względu na wykrywanie osobliwości lub spadku rzędu macierzy<sup>3</sup>. Polecenie wyświetlające dodatkową macierz permutacji można wyświetlić:

 $\Rightarrow$  [Q,R,P]=qr(A)

oraz opcjonalnie w wersji ekonomicznej:

 $\Rightarrow$   $[Q, R, P] = qr(A, \theta)$ 

w której  $P$  jest wektorem.

Kontynuując rozważania bez macierzy permutacji $1/4$ , rozkład  $QR$  transformuje nadinterpretowany układ liniowy równoważny układ trójkątny.

Wyrażenie

norm(A\*x-b)

jest równoważne<sup>5</sup> wyrażeniu

norm(Q\*R\*x-b)

Ponieważ mnożenie przez macierz ortogonalną zachowuje normę Euklidesową, powyższe wyrażenie jest równe:

norm(R\*x-y)

gdzie y=Q'\*b. Ponieważ ostatnie  $m - n$ wierszy macierzy  $R$  to same zera, wyrażenie to jest rozbite na dwie części:

 $norm(R(1:n,1:n)*x-y(1:n))$ 

oraz

1

 $norm(y(n+1:m))$ .

 $3$  np. dla macierzy  $m$ x $n$ , rząd będzie ostro mniejszy  $n$ iż  $min(m, n)$ .

<sup>4</sup> Uwaga: Jeżeli podamy w poleceniu [Q,R] albo [Q,R,P] to otrzymamy różne macierze Q i R! w Matlabie z dokładnością do błędu.

W przypadku gdy A ma rząd równy dokładnie  $min(m, n)$  możliwe jest znalezienie rozwiązania  $x$ , tak więc pierwsze z powyższych wyrażeń jest równe zero. Natomiast drugie wyrażenie określa normę residuum (błąd).

Rozwiązanie ma postać:

$$
x = R \setminus (Q' * b)
$$

z błędem określonym przez

 $y((n + 1): m)$ 

w naszym przypadku:

>> y=Q'\*b

 $y =$ 

-19.0526

8.4887

5.1808

 **0.3162**

 $\Rightarrow$  x=R\(y)

 $x =$ 

-6.1000

24.1000

-11.7000

z błędem  $y(4: 4) = 0.3162$ .

W przypadku, gdy A ma rząd mniejszy ostro niż  $min(m, n)$ , trójkątna struktura macierzy R umożliwia znalezienie rozwiązania dla problemu najmniejszych kwadratów.

# **Ćwiczenia**

**Zad.1.** Rozwiąż poniższe układy równań

$$
\begin{cases}\n2x_1 - 3x_2 - 4x_3 = -5 \\
-x_1 + 2x_2 + x_3 = -1 \\
3x_1 - 2x_2 - x_3 = 5\n\end{cases}
$$
\n
$$
\begin{cases}\n6x_1 + 8x_2 + 7x_3 + 3x_4 = 1 \\
3x_1 + 5x_2 + 4x_3 + x_4 = 2\n\end{cases}
$$
\n
$$
\begin{cases}\nx_1 - x_2 - 1 = -2x_3 \\
-2 + x_1 - 2x_2 = x_3 \\
3x_1 - x_2 - 3 = -5x_3 \\
-2x_1 + 2x_2 + 3x_3 = -4\n\end{cases}
$$

## Jakiego typu są to układy równań?

Zad.2. Korzystając z metody Cholesky'ego wyznacz rozkład  $A = LL^T$ .

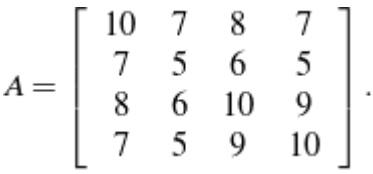

**Zad.3.** Dla podanego układu równań:

 $a)$  $2x_1 + 4x_2 - 2x_3 + 2x_4 = 0$  $4x_1 + 12x_2 + 8x_3 + 4x_4 = 4$  $-2x_1 + 8x_2 + 40x_3 + 2x_4 = 4$  $2x_1 + 4x_2 + 2x_3 + 11x_4 = -18$ b){  $x_1 + x_2 + x_3 + x_4 = 0$  $x_1 + 5x_2 + 5x_3 + 5x_4 = -4$  $x_1 + 5x_2 + 14x_3 + 14x_4 = -4$  $x_1 + 5x_2 + 14x_3 + 30x_4 = -20$ 

znajdź macierz górnie trójkątną R rozkładu Choleskiego, a następnie znajdź rozwiązanie tą metodą.

**Zad.4.** Dla macierzy A, stosując metodę eliminacji Gaussa, wyznacz macierz permutacji P oraz macierze  $L$  i  $U$  takie, że  $PA = LU$  ( $L$  jest macierzą dolnie trójkątną , natomiast U macierzą górnie trójkątną ).

$$
A = \left[ \begin{array}{rrrr} 2 & 0 & 2 & 0 \\ 0 & 1 & 0 & 2 \\ 0 & 0 & 1 & 2 \\ 0 & 2 & -1 & 0 \end{array} \right].
$$

**Zad.5.** Stosując metodę eliminacji Gaussa rozłóż macierz A na iloczyn macierzy górno i dolno trójkątnej. Wykorzystaj otrzymany rozkład do rozwiązania układu równań  $Ax =$ , gdzie

$$
A = \begin{bmatrix} 1 & 2 & 2 \\ 2 & 6 & 0 \\ 0 & 1 & 2 \end{bmatrix}.
$$

$$
b = \begin{bmatrix} 11 \\ 14 \\ 8 \end{bmatrix}.
$$

**Zad.6.** Znajdź rozkład QR (z dodatkową macierzą permutacji P) dla macierzy:

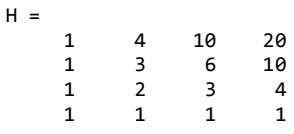

**Zad.7.** Wykorzystując rozkład QR (pełny bez macierzy permutacji) znajdź przybliżone rozwiązanie układu równań  $Ax = b$ :

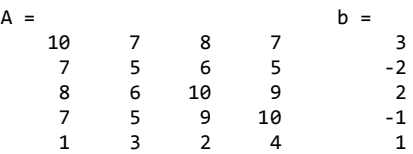